## **Développement**

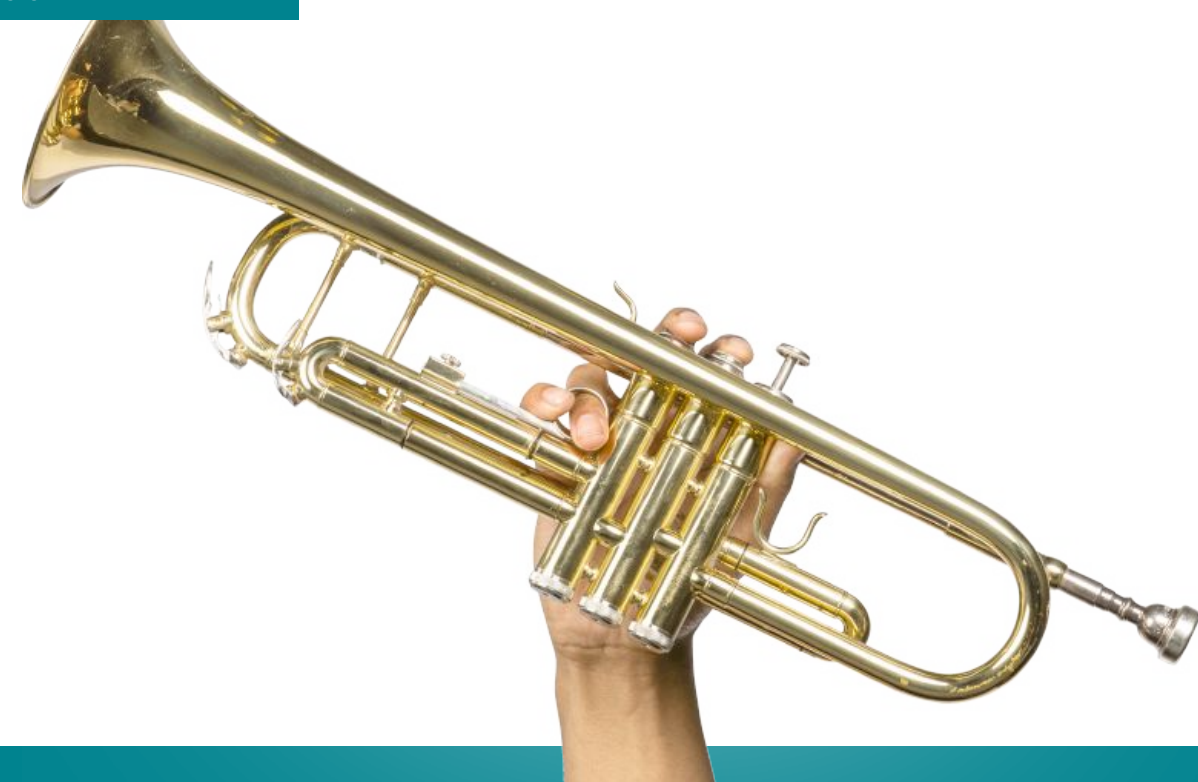

# **Développeur d'application - PHP / Symfony**

Devenez développeur et constituez votre portfolio en réalisant des applications avec PHP.

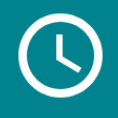

Durée de la formation 750 heures

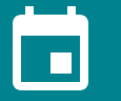

Temps d'études conseillé à mi-temps : 18 mois

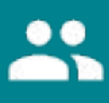

Mentor individuel

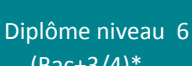

 $(Bac+3/4)*$ 

Accompagnement et coaching en recherche d'emploi

FOND'ACTIONS JEUNES CRÉDIT AGRICOLE NOTRE TERRITOIRE VOTRE AVENIR

\*Développeur(euse) d'application - NSF 326t - Diplôme niveau 6 (Bac+3/4) - enregistré au RNCP par arrêté du 26/09/2016 publié au JO du 04/10/2016

## **DPENCLASSROOMS**

Formation offerte par :

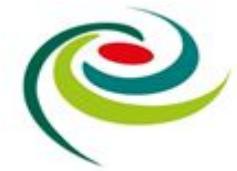

Le développeur d'application a pour mission de créer des sites dynamiques grâce à un langage de programmation. Il est chargé de :

- analyser les besoins à partir du cahier des charges défini par le client ou le chef de projet
- définir les différentes étapes de fonctionnement de l'application
- étudier l'ensemble des solutions techniques disponibles
- développer, tester et valider les fonctionnalités du site
- assurer le support technique du site et produire une documentation technique et fonctionnelle du site pour le client
- apporter d'éventuelles corrections de bugs et d'effectuer des mises à jour

### **Spécialité PHP / Symfony**

Grâce à la spécialisation PHP / Symfony, vous aurez abordé tous les sujets centraux vous permettant de développer une application de manière professionnelle et robuste. Depuis l'affichage de données provenant de la base de données, la traduction de contenu, construire une API REST…

Le développement PHP est à la portée de tous, il s'agit de faire la différence en matière de conception et exécution. Nous aborderons l'ensemble des sujets nécessaires à de bonnes bases pour entrer sereinement dans le monde du développement web professionnel (l'affichage de données provenant de la base de données, la traduction de contenu, construire une API REST…).

Suivez cette formation en ligne pour obtenir le diplôme "Développeur d'application"\* enregistré au RNCP, de niveau II reconnu par l'État (équivalent au niveau Bac+3/4). Ce diplôme est délivré par OpenClassrooms.

#### **Pré-requis :**

Cette formation est accessible à tous. Voici cependant quelques recommandations :

Niveau conseillé : Bac ou équivalent

Pour les apprenants étrangers, un niveau de français B1-B2 (utilisateur indépendant) est conseillé pour la réussite de la formation

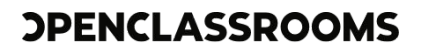

Accès à un ordinateur (PC ou Mac), muni d'un casque, une webcam et une bonne connexion internet (3.2 Mbps en envoi et 1.8 Mbps en réception de données). Pour tester la qualité de votre connexion, cliquez sur ce [lien.](https://www.zdnet.fr/services/test-bande-passante/)

Pour accéder au diplôme, vous devrez réaliser tous les projets et les faire valider lors des soutenances, par vos mentors. Votre dossier devra ensuite être validé par le jury du diplôme, composé de professionnels. Si vous en avez besoin, utilisez les cours que nous vous proposons pour vous préparer aux projets.

#### **Ce que vous saurez faire**

- Analyser un cahier des charges et choisir une solution technique adaptée parmi les solutions existantes
- Concevoir l'architecture technique d'une application à l'aide de diagrammes UML
- Créer des projets web dynamiques grâce PHP
- Communiquer avec une base de données pour stocker et requêter des informations
- Développer de manière professionnelle grâce au framework Symfony
- Mettre en oeuvre des tests unitaires et fonctionnels ainsi qu'utiliser les outils les plus connus d'intégration continue
- Produire une documentation technique et fonctionnelle de l'application
- Prendre en compte les problématiques de performance d'une application PHP

### **Quels métiers pourrez-vous exercer ?**

Ce parcours donne accès aux métiers suivants :

- Développeur web
- Développeur PHP
- Développeur Symfony
- Développeur backend

Après quelques années d'expérience, le développeur d'application peut évoluer vers un poste de lead developer, architecte logiciel ou directeur technique.

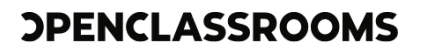

### **Projet 1 - 10 heures**

## **Définissez votre stratégie d'apprentissage !**

Vous embarquez sur un grand parcours d'apprentissage ! Équipez-vous des outils et des bonnes pratiques dont vous aurez besoin tout au long de vos cours et de vos projets.

## **Compétences cibles**

Construire pas à pas son projet professionnel

### **Cours associés**

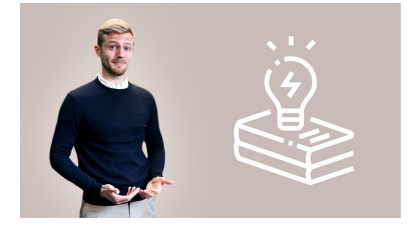

#### **Apprenez à apprendre**

Facile **6** 6 heures

Être capable d'apprendre vite et bien est une compétence clé qui vous ouvrira les portes de n'importe quel domaine, tout au long de votre vie. Suivez ce cours pour améliorer votre capacité d'apprentissage !

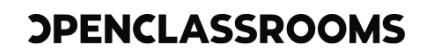

## **Intégrez un thème Wordpress pour un client**

Votre nouveau client, une agence immobilière de montagne, a besoin d'un site web pour présenter les chalets qu'elle vend. Vous allez utiliser Wordpress pour créer son site !

## **Compétences cibles**

- Adapter un thème Wordpress pour respecter les exigences du client
- Rédiger une documentation à l'intention d'utilisateurs non spécialistes
- Sélectionner un thème Wordpress adapté aux besoins du client

## **Cours associés**

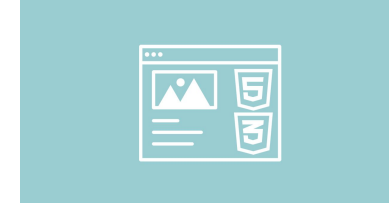

#### **Apprenez à créer votre site web avec HTML5 et CSS3**

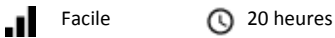

Vous rêvez d'apprendre à créer des sites web ? Débutez avec ce cours qui vous enseignera tout ce qu'il faut savoir sur le développement de sites web en HTML5 et CSS3 !

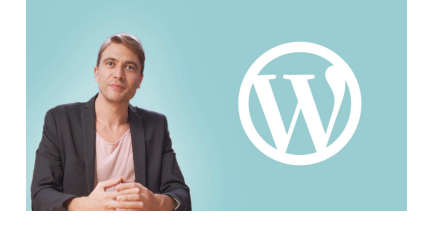

#### **Créez un site moderne et professionnel avec WordPress 5**

Facile **15 heures** 

WordPress 5 est la solution pour créer des sites professionnels, robustes, évolutifs et bien référencés, sans écrire une seule ligne de code ! Suivez ce cours pour construire un site moderne pas à pas !

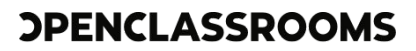

## **Analysez les besoins de votre client pour son festival de films**

En tant que développeur, on vous demande souvent de lister les fonctionnalités dont a besoin le client et de proposer une solution technique adaptée. Vous devez donc sélectionner la solution qui vous semble la plus à même de répondre à son besoin !

### **Compétences cibles**

- Analyser un cahier des charges
- Choisir une solution technique adaptée parmi les solutions existantes si cela est pertinent
- Lister les fonctionnalités demandées par un client
- Rédiger les spécifications détaillées du projet

## **Cours associés**

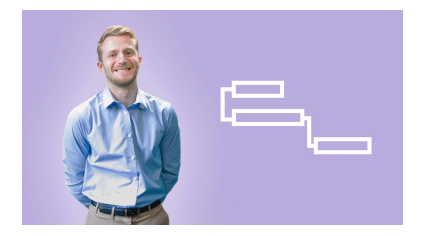

#### **Gérez un projet digital avec une méthodologie en cascade**

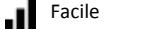

Facile **Q** 8 heures

Vivez la gestion de projet avec une méthodologie classique. Apprenez à gérer les 5 phases d'un projet en cascade : l'initialisation, le lancement, la conception, la production et l'exploitation.

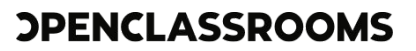

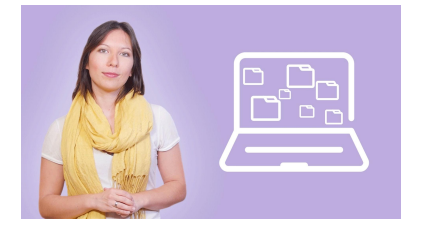

#### **Gérez votre projet informatique facilement !**

Facile **4 heures** 

Gérez un projet informatique de manière professionnelle en utilisant les méthodologies agiles !

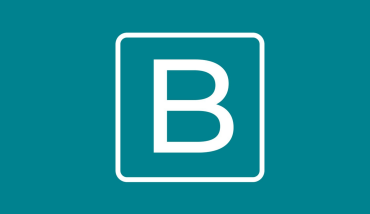

#### **Prenez en main Bootstrap**

Moyenne **10 heures** 

Bootstrap, kit CSS créé par les développeurs de Twitter, est devenu le framework CSS de référence. Découvrez pas à pas comment construire rapidement et facilement des sites web esthétiques et responsives !

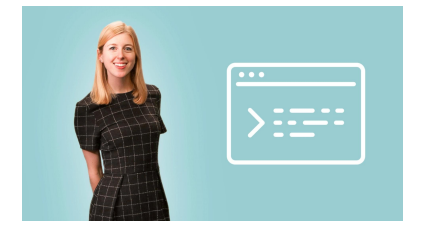

#### **Découpez et intégrez une maquette**

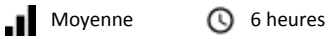

L'intégrateur web doit découper des maquettes qu'il reçoit d'un designer. Comment repérer les différentes sections de son site et les intégrer en HTML et CSS ?

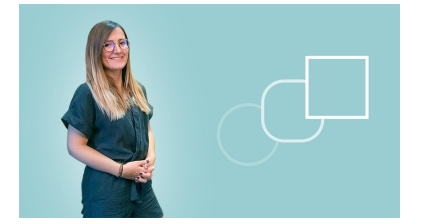

#### **Créez des animations CSS modernes**

Moyenne **15 heures** 

Vous souhaitez animer votre site web avec des animations CSS ? Ce cours est fait pour vous ! Vous y découvrez notamment les keyframes et les transitions pour créer des sites dynamiques et modernes.

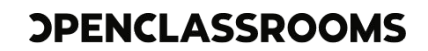

## **Concevez la solution technique d'une application de restauration en ligne, ExpressFood**

Utilisez vos connaissances en UML et MySQL pour imaginer et concevoir l'architecture de la base de donnée d'une application de restauration !

## **Compétences cibles**

- Réaliser des schémas UML cohérents et en accord avec les besoins énoncés
- Concevoir l'architecture technique d'une application à l'aide de diagrammes UML
- Implémenter le schéma de données dans la base
- Réaliser un schéma de conception de la base de données de l'application

### **Cours associés**

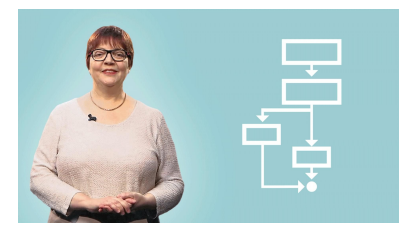

#### **Débutez l'analyse logicielle avec UML**

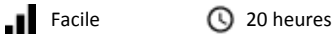

Vous êtes développeur ou simple novice et vous aimeriez réaliser les premiers plans de votre futur logiciel grâce à UML ? Ce cours vous permettra

de découvrir pas à pas UML et ses premiers diagrammes.

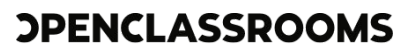

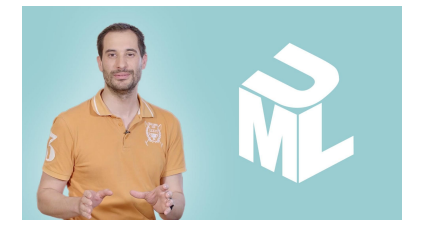

#### **Modélisez et implémentez une base de données relationnelle avec UML**

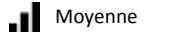

Moyenne **20 heures** 

Vous souhaitez organiser et exploiter un ensemble de données mais vous ne savez pas comment vous y prendre ? Utilisez UML pour modéliser votre domaine et créez une base de données relationnelle !

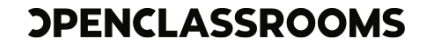

## **Créez votre premier blog en PHP**

Développez votre première application web avec PHP et MySQL, et offrez-vous une visibilité intéressante sur le web.

## **Compétences cibles**

- Assurer le suivi qualité d'un projet
- Proposer un code propre et facilement évolutif
- Créer et maintenir l'architecture technique du site
- Créer une page web permettant de recueillir les informations saisies par un internaute
- Estimer une tâche et tenir les délais
- Gérer ses données avec une base de données
- Rédiger les spécifications détaillées du projet
- Analyser un cahier des charges
- Choisir une solution technique adaptée parmi les solutions existantes si cela est pertinent
- Conceptualiser l'ensemble de son application en décrivant sa structure (Entités / Domain Objects)

### **Cours associés**

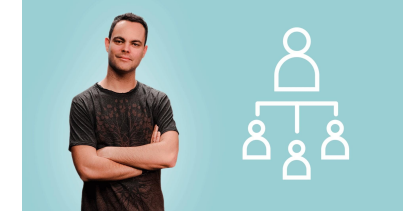

#### **Devenez parrain et développez vos compétences transverses**

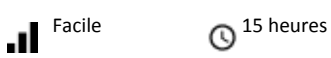

Vous avez commencé votre formation, avez réussi des projets... et si vous donniez des conseils à d'autres collègues étudiants qui débutent ? C'est un excellent moyen de progresser soi- même !

## **OPENCLASSROOMS**

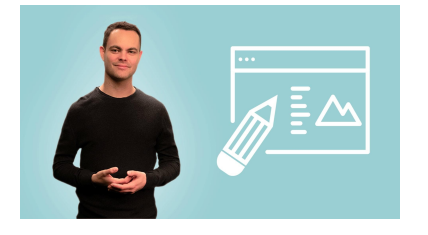

#### **Concevez votre site web avec PHP et MySQL**

Moyenne **3** 70 heures

PHP est un langage de création de sites web dynamique très populaire. Son rôle est de générer des pages web HTML. Il permet de créer des blogs, des forums, des espaces membres... Facebook et Wikipedia sont des sites célèbres développés en PHP.

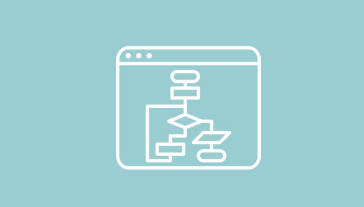

#### **Adoptez une architecture MVC en PHP**

Moyenne **15 heures** 

Vous avez appris les bases de la programmation en PHP et vous souhaitez aller plus loin ? Découvrez pas à pas comment se structure un site PHP professionnel avec MVC et la Programmation Orientée Objet (POO). Vous serez prêts à utiliser ensuite des frameworks !

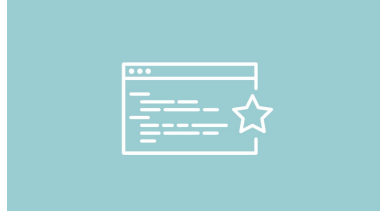

#### **Programmez en orienté objet en PHP**

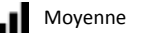

Moyenne **30 heures** 

Vous connaissez les bases de PHP, mais savez-vous organiser votre code comme un professionnel ? La programmation orientée objet est une façon de programmer incontournable. Ce cours va vous aider à bien structurer votre code.

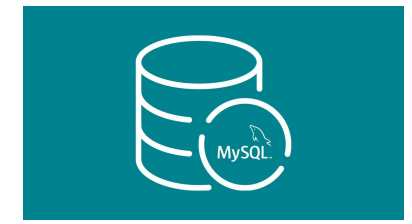

#### **Administrez vos bases de données avec MySQL**

Moyenne **40 heures** 

MySQL est un système de gestion de base de données (SGBD). Son rôle est d'enregistrer des informations dans de gigantesques tableaux (les tables) que l'on relie entre eux. On y communique en langage SQL, un langage qu'il est recommandé de connaître aujourd'hui.

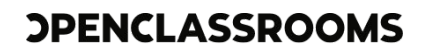

## **Développez de A à Z le site communautaire SnowTricks**

Mettez en pratique ce que vous avez appris pour développer le site communautaire pour snowboaders de Jimmy Sweat. Vous utiliserez le framework Symfony pour développer cette application web.

## **Compétences cibles**

- Développer une application proposant les fonctionnalités attendues par le client
- Gérer une base de données MySQL ou NoSQL avec Doctrine
- Organiser son code pour garantir la lisibilité et la maintenabilité
- Prendre en main le moteur de templating Twig
- Respecter les bonnes pratiques de développement en vigueur
- Sélectionner les langages de programmation adaptés pour le développement de l'application
- Prendre en main le framework Symfony

## **Cours associés**

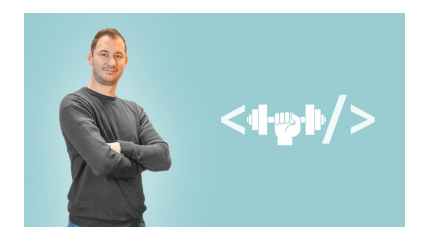

#### **Créez une application web en PHP de qualité professionnelle**

 $\blacksquare$  Moyenne  $\lhd$  15 heures

Améliorez la qualité de vos web apps grâce au modèle MVC, aux principes SOLID et aux design patterns. Rendez votre code plus propre et maintenable !

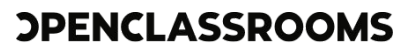

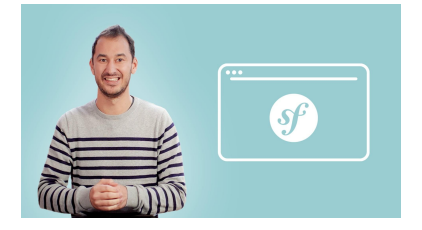

#### **Construisez un site web à l'aide du framework Symfony 4**

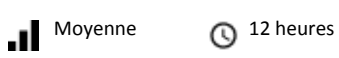

Symfony 4 est le framework qu'il vous faut pour réaliser un site web de qualité professionnelle ! Réalisez un site web complet, contrôlez la qualité de votre code et déployez votre site.

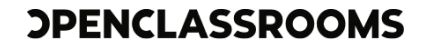

## **Créez un web service exposant une API**

Vous exposerez une API, atteignant le niveau 3 du modèle de Richardson. Vous développerez votre application avec le framework Symfony.

## **Compétences cibles**

- Analyser et optimiser les performances d'une application
- Concevoir une architecture efficace et adaptée
- Suivre la qualité d'un projet
- Exposer une API REST avec Symfony
- Lancer une authentification à chaque requête HTTP
- Produire une documentation technique

### **Cours associés**

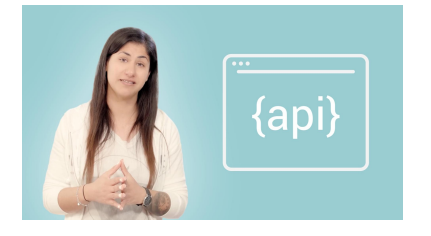

#### **Construisez une API REST avec Symfony**

Difficile **C** 50 heures

La construction d'API permet d'offrir un service à toute application cliente capable de communiquer avec le protocole HTTP. Dans ce cours, vous verrez comment implémenter l'architecture REST avec Symfony en respectant les bonnes pratiques.

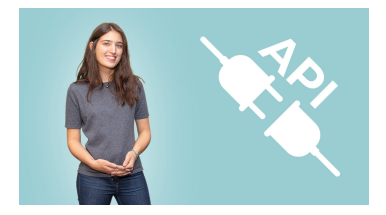

#### **Adoptez les API REST pour vos projets web**

**Solution** Facile **C** 4 heures

Enrichissez vos projets web avec les API REST en accédant à des données qui pourront être intégrées dans vos propres applications. Les API apporteront une nouvelle dimension à vos logiciels !

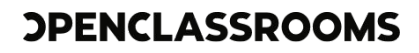

## **Améliorez une application existante de ToDo & Co**

Vous apprendrez à intégrer une équipe déjà en place. Comment faire des modifications dans une application déjà existante, cibler et respecter les conventions déjà mise en place.

## **Compétences cibles**

- Fournir des patchs correctifs lorsque les tests le suggèrent
- Proposer une série d'améliorations
- Implémenter de nouvelles fonctionnalités au sein d'une application déjà initiée en suivant un plan de collaboration clair
- Lire et retranscrire le fonctionnement d'un morceau de code écrit par d'autres développeurs
- Mettre en œuvre des tests unitaires et fonctionnels
- Produire un rapport de l'exécution des tests
- Analyser la qualité de code et la performance d'une application
- Établir un plan pour réduire la dette technique d'une application

## **Cours associés**

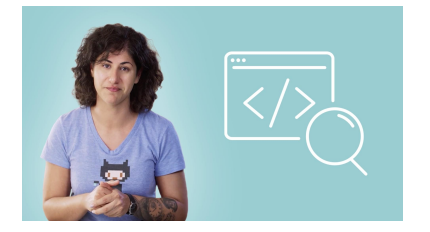

#### **Testez et suivez l'état de votre application PHP**

Moyenne **12 heures** 

"C'est bon ! Ça fonctionne, mets en prod !" est une phrase que vous allez apprendre à ne prononcer que dans un contexte bien particulier : une fois que l'ensemble de vos tests seront implémentés… et que votre outil d'intégration continue vous aura donné le feu vert.

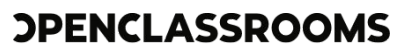

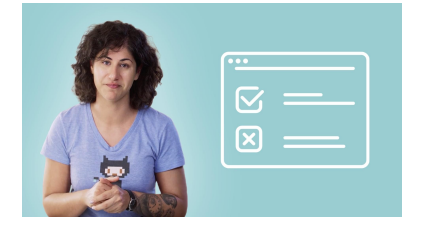

#### **Testez fonctionnellement votre application Symfony**

 $\blacksquare$  Moyenne  $\heartsuit$  6 heures

Le test fonctionnel est très proche de ce que l'utilisateur final attend d'une fonctionnalité. Nous verrons comment tester vos fonctionnalités de manière automatisée dans une application Symfony. Avec les tests, vous n'aurez plus à vous soucier de "casser" votre application !

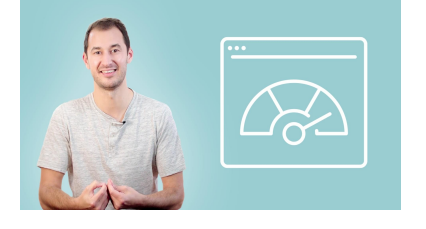

#### **Surveillez la performance de votre application PHP**

 $\blacksquare$  Moyenne  $\heartsuit$  15 heures

La performance d'une application est un enjeu critique, mais cette problématique est souvent mise de côté, car elle est difficile à mesurer et à corriger. À l'aide de Symfony et de Blackfire.io, vous verrez comment suivre et améliorer la performance d'une application PHP sur la durée.

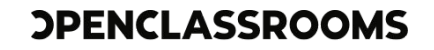

## **Effectuez un stage ou construisez une veille technologique**

Pour ce projet, vous pouvez effectuer un stage en entreprise ou choisir de construire votre outil de veille technologique !

## **Compétences cibles**

- Sélectionner des sources d'information pertinentes pour un certain ensemble de technologies
- Mettre en place un tableau de bord de veille technologique

### **Cours associés**

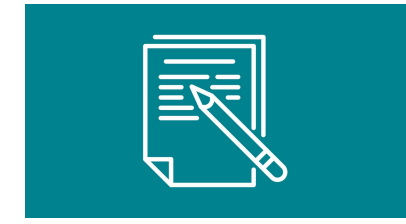

#### **Rédigez votre rapport de stage**

Facile **30 minutes** 

Le stage en entreprise est une étape décisive de votre formation. Afin d'en tirer le maximum et d'en rendre compte au mieux, vous allez produire un rapport de stage. Suivez ce mini-cours pour apprendre à rédiger un rapport de stage aussi enrichissant que convaincant !

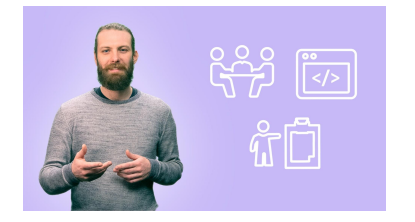

#### **Préparez-vous aux tests techniques pour devenir développeur**

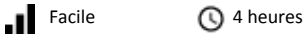

Vous êtes à la recherche d'un emploi dans un métier lié au développement ? Préparez-vous aux tests techniques (discussions techniques, tests d'algorithmique ou mini-projets) dans ce cours !

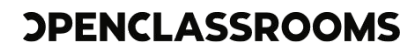

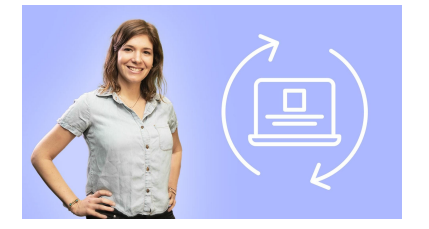

#### **Mettez en place un système de veille informationnelle**

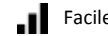

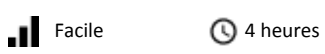

Apprenez à faire de la veille pour vous adapter aux évolutions de votre métier et à utiliser des outils de veille informationnelle.

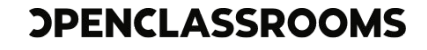